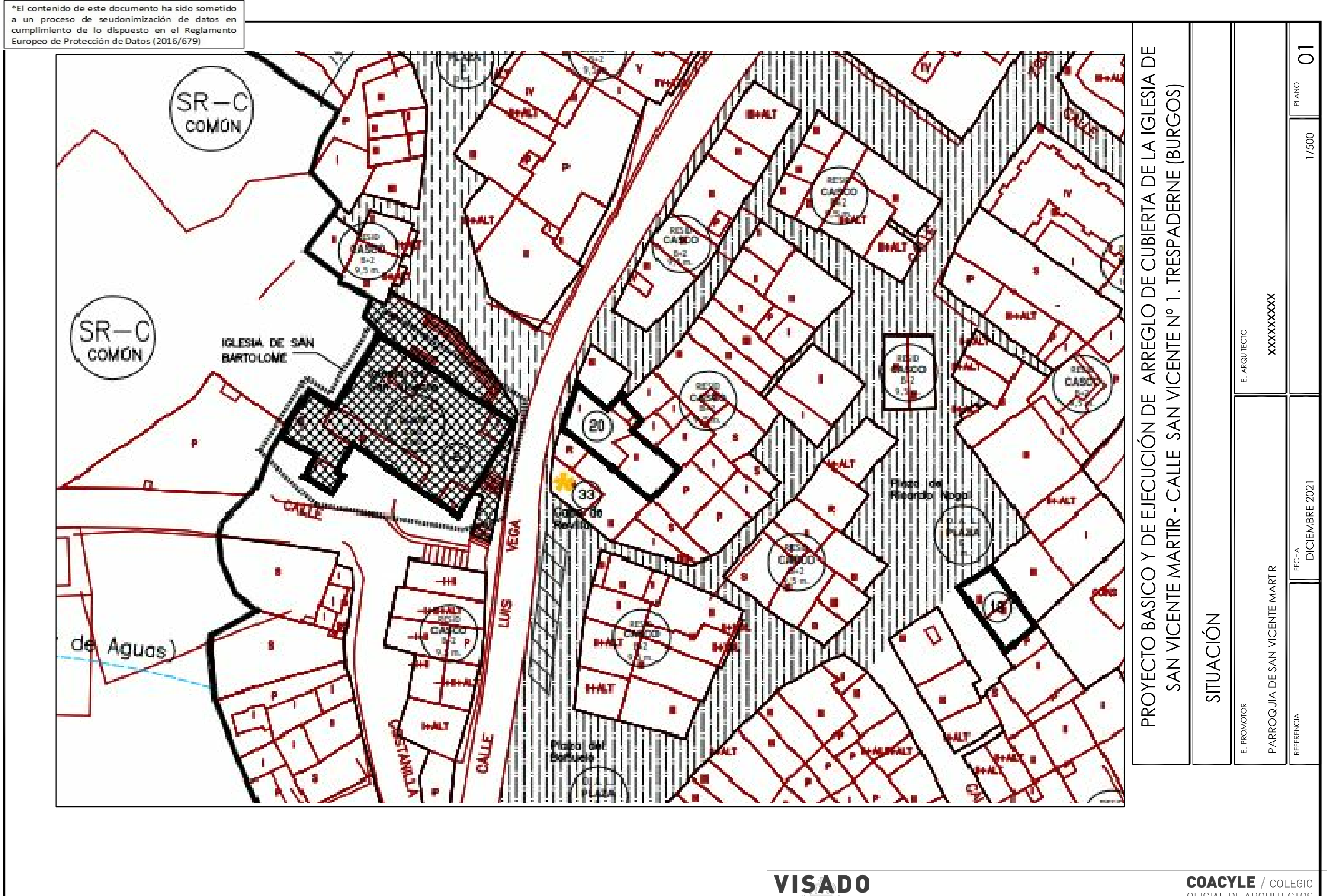

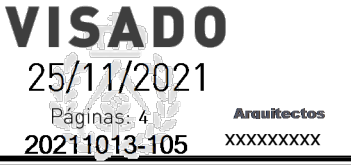

OFICIAL DE ARQUITECTOS DE CASTILLA Y LEÓN ESTE

**DEMARCACIÓN DE BURGOS** 

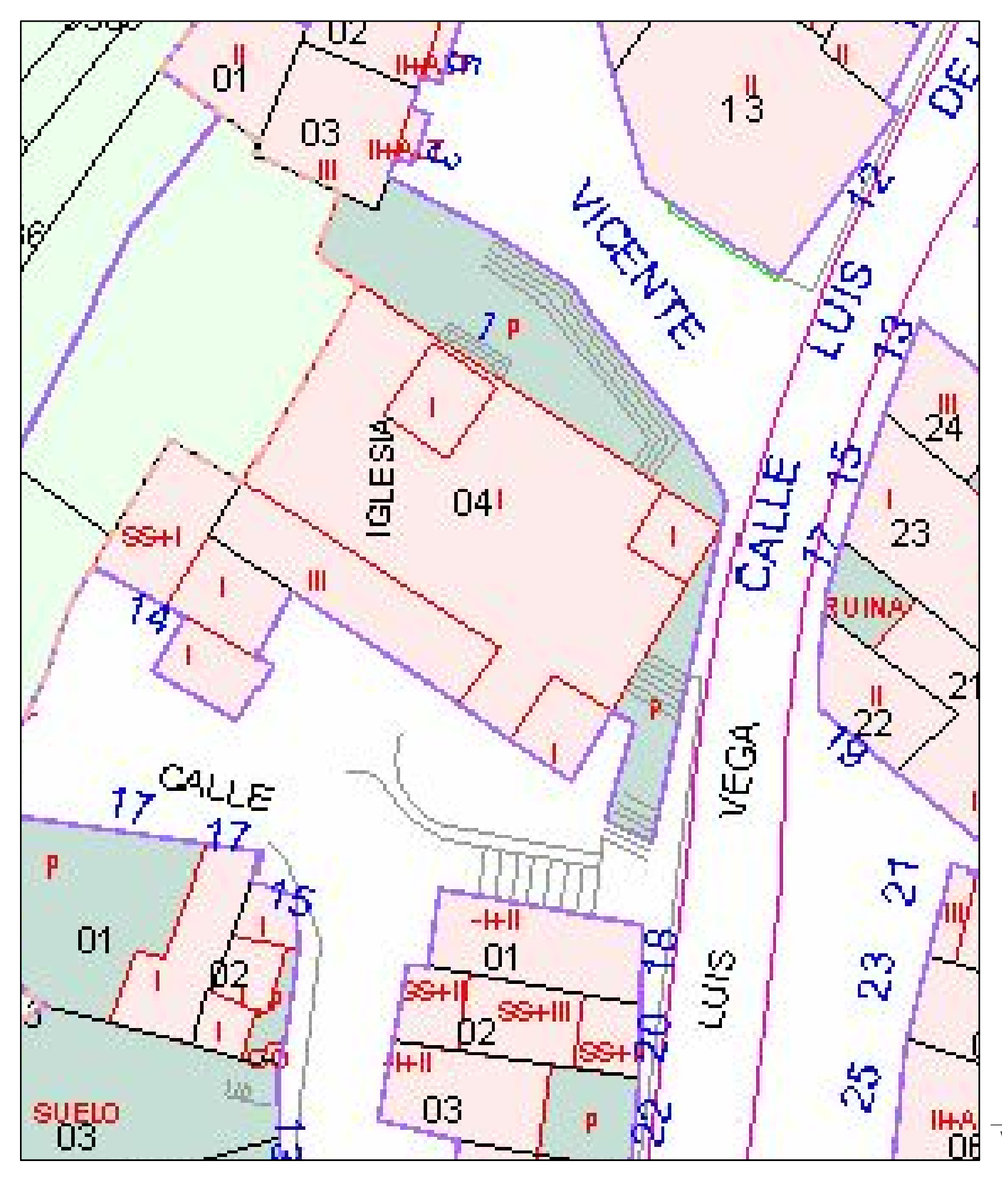

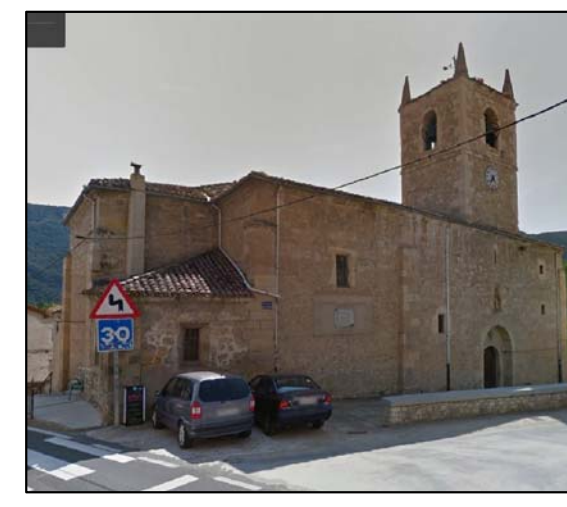

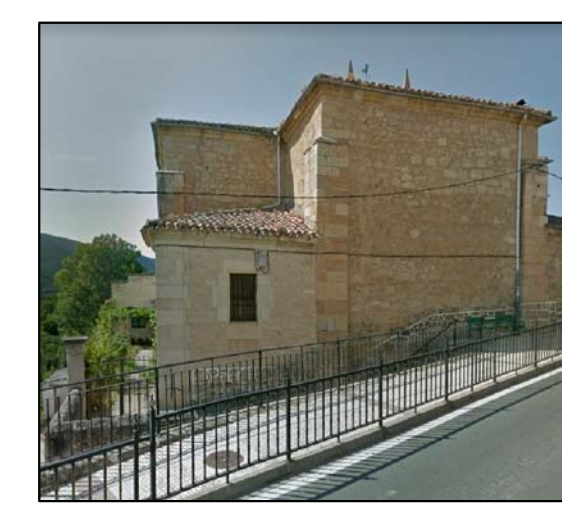

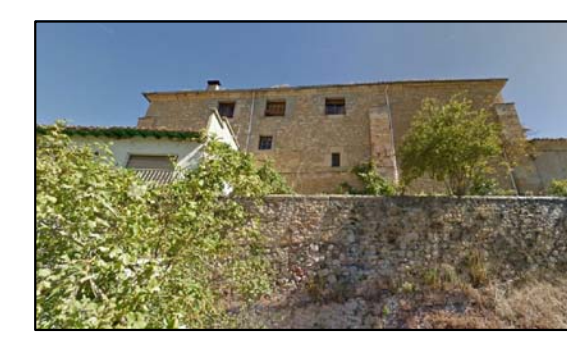

**VISADO**<br>25/11/2021<br><u>Páginas: 4</u><br>20211013-105

CO/CYLE Burgos. CSV:<br>16319112007200509-01

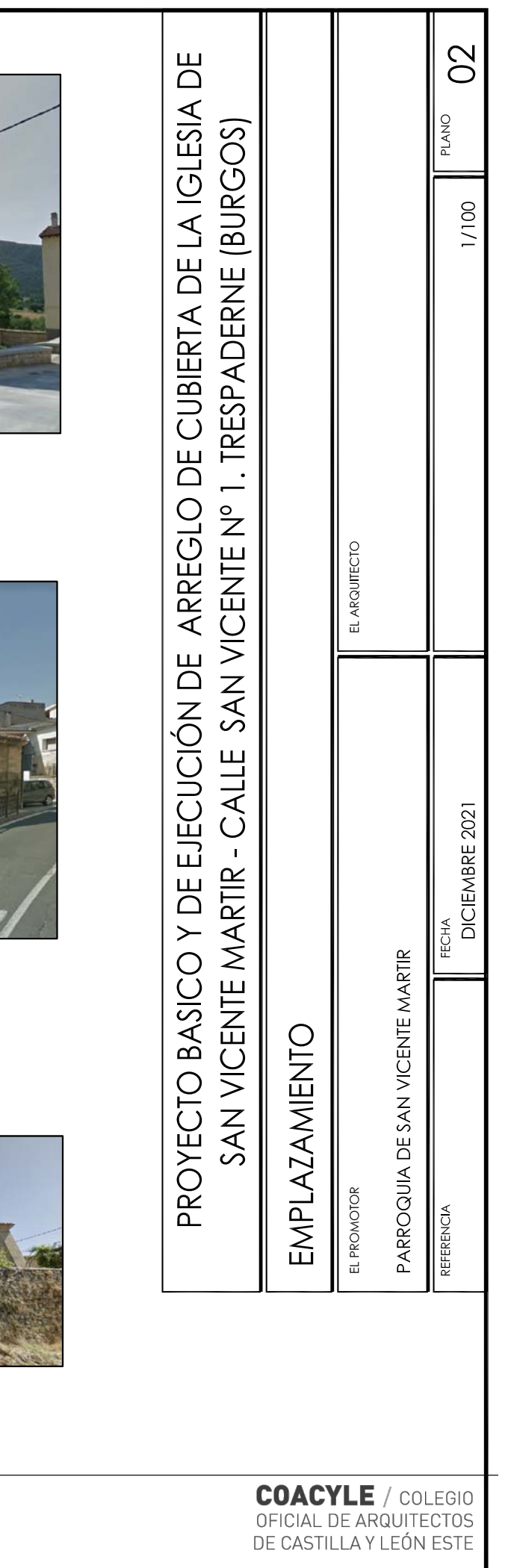

**DEMARCACIÓN DE BURGOS** 

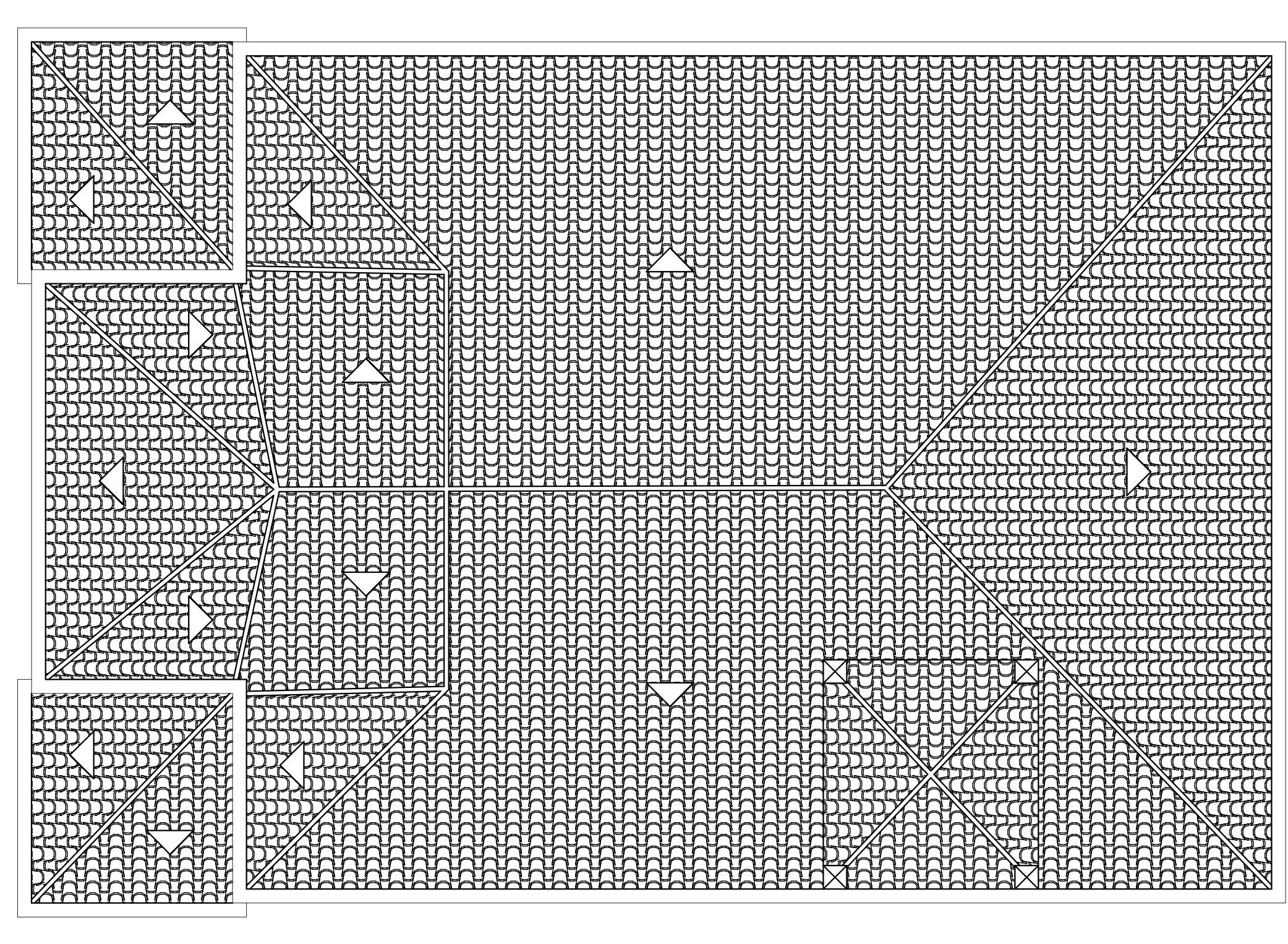

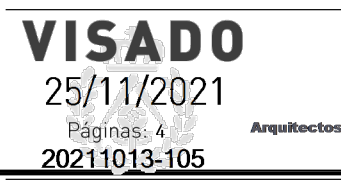

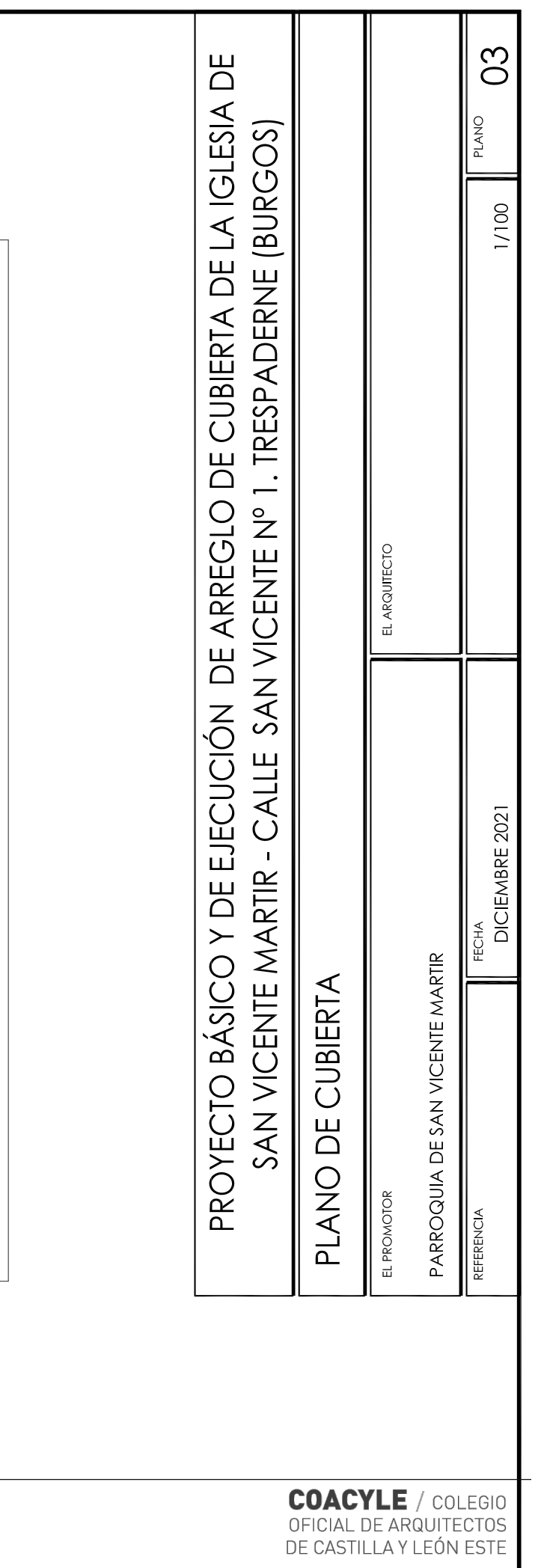

**DEMARCACIÓN DE BURGOS** 

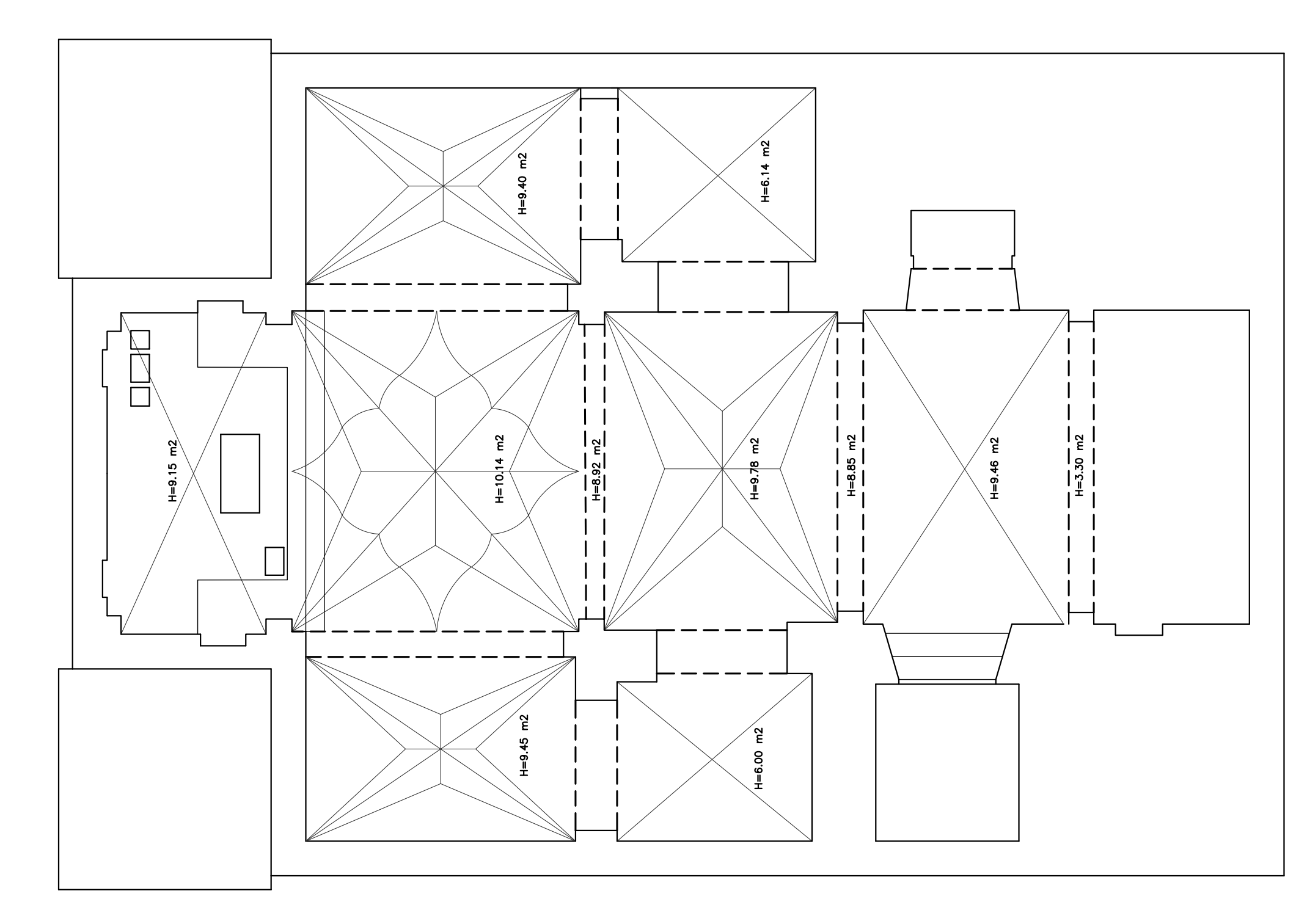

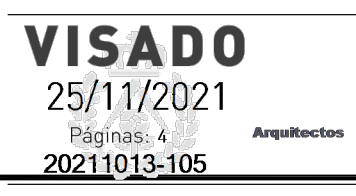

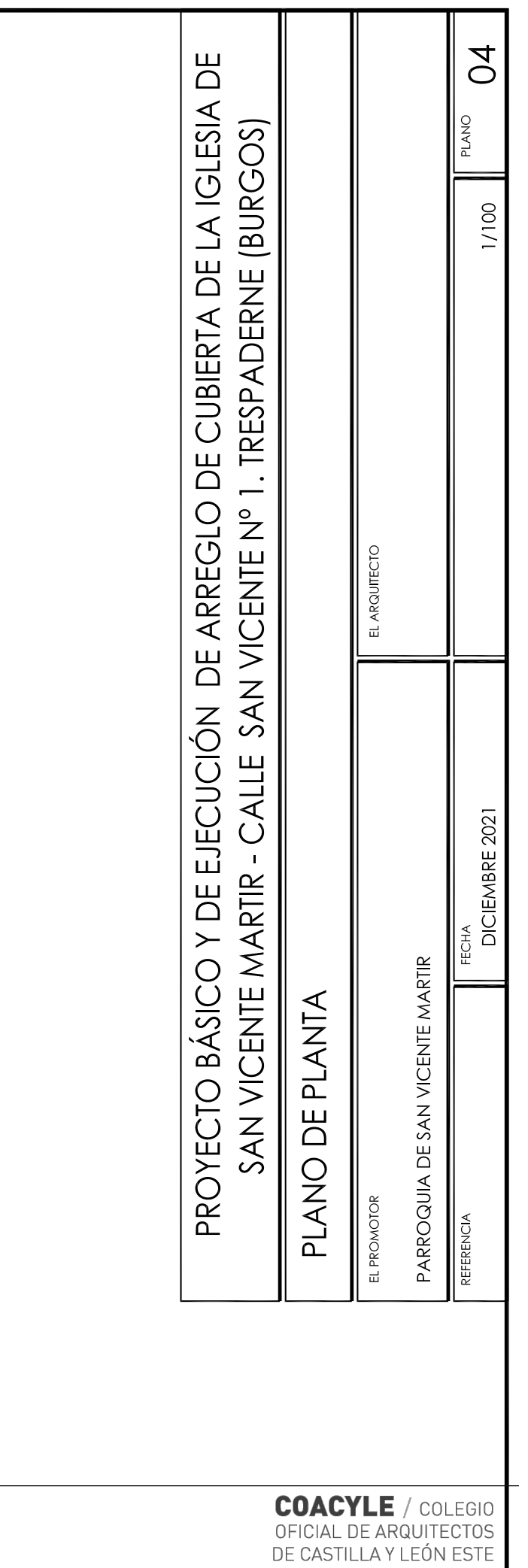